August 1, 2018

Saison Information Systems Co., Ltd. HULFT Division

## What is affected on our products by discontinuing support for TLS 1.0 and 1.1 in Office 365

Dear Customers,

Microsoft announced that as of October 31, 2018, the support for TLS 1.0 and 1.1 will be discontinued and using TLS 1.2 for connection to Office 365 will be recommended.

Below, we announce what is affected on our products by the change.

## 1. Summary

As of October 31, 2018, Microsoft Office 365 will no longer support TLS 1.0 and 1.1 and using TLS 1.2 will be recommended.

After the change, connection to Office 365 with using TLS 1.0 and 1.1 may fail.

## 2. Updated Analysis Result

Below, we announce what, when, and how is affected on our products by the change, along with how to cope with the situations.

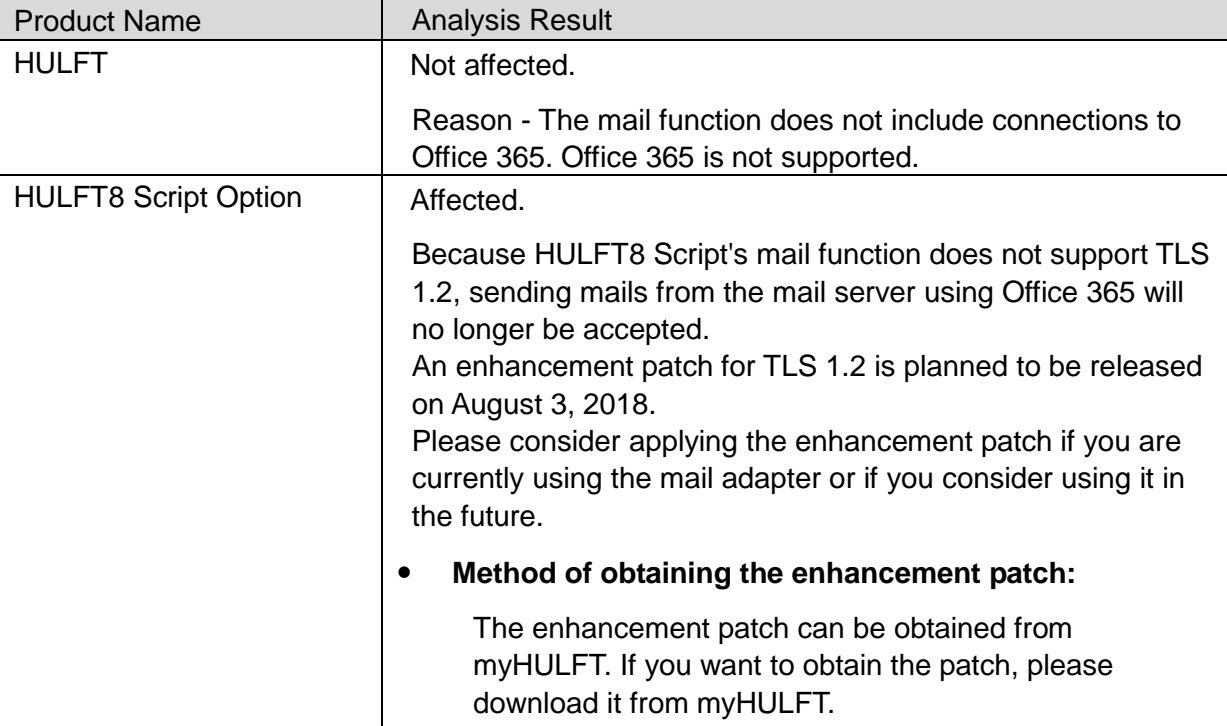

<Latest analysis result of the products as of July 31, 2018 09:00>

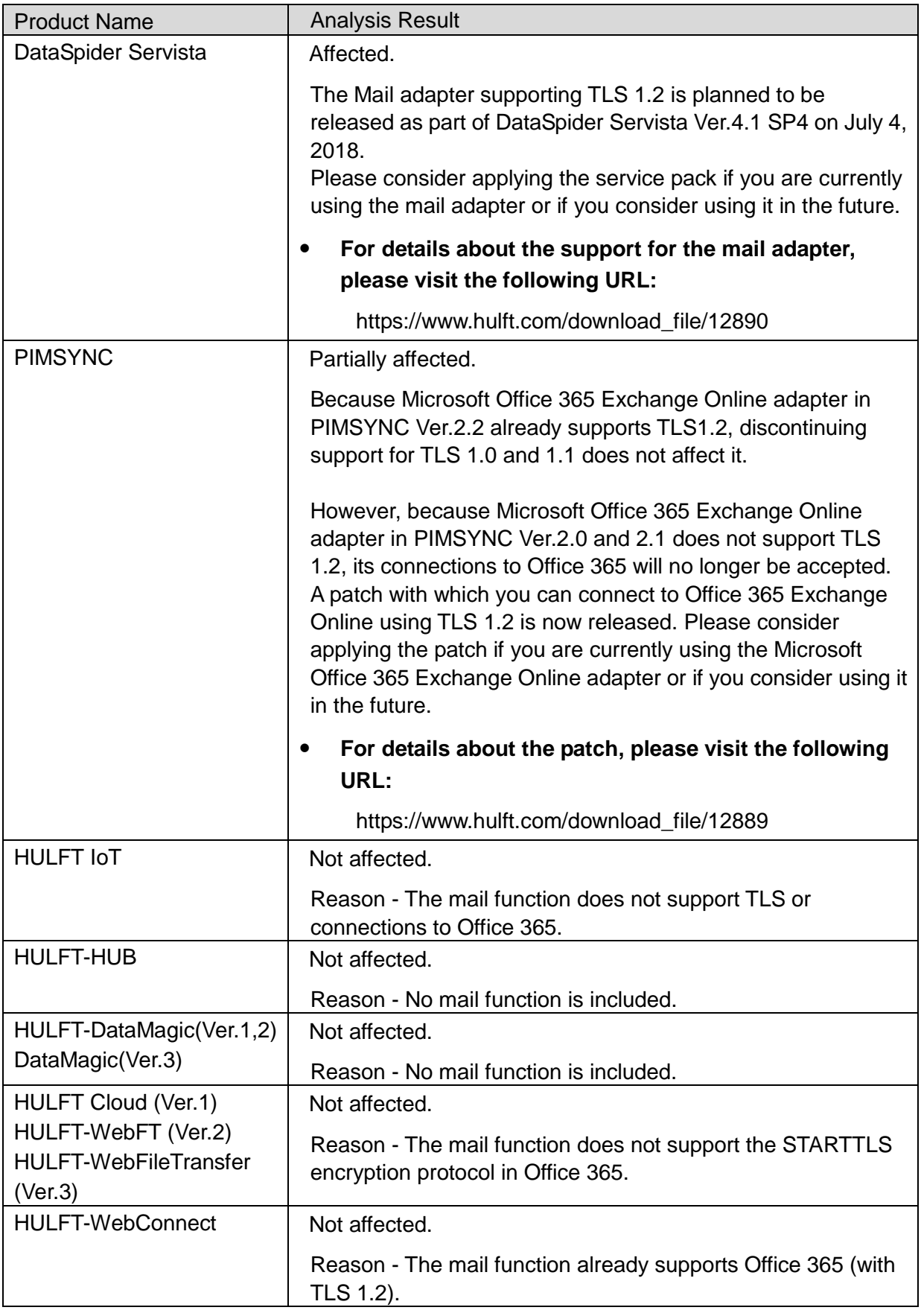

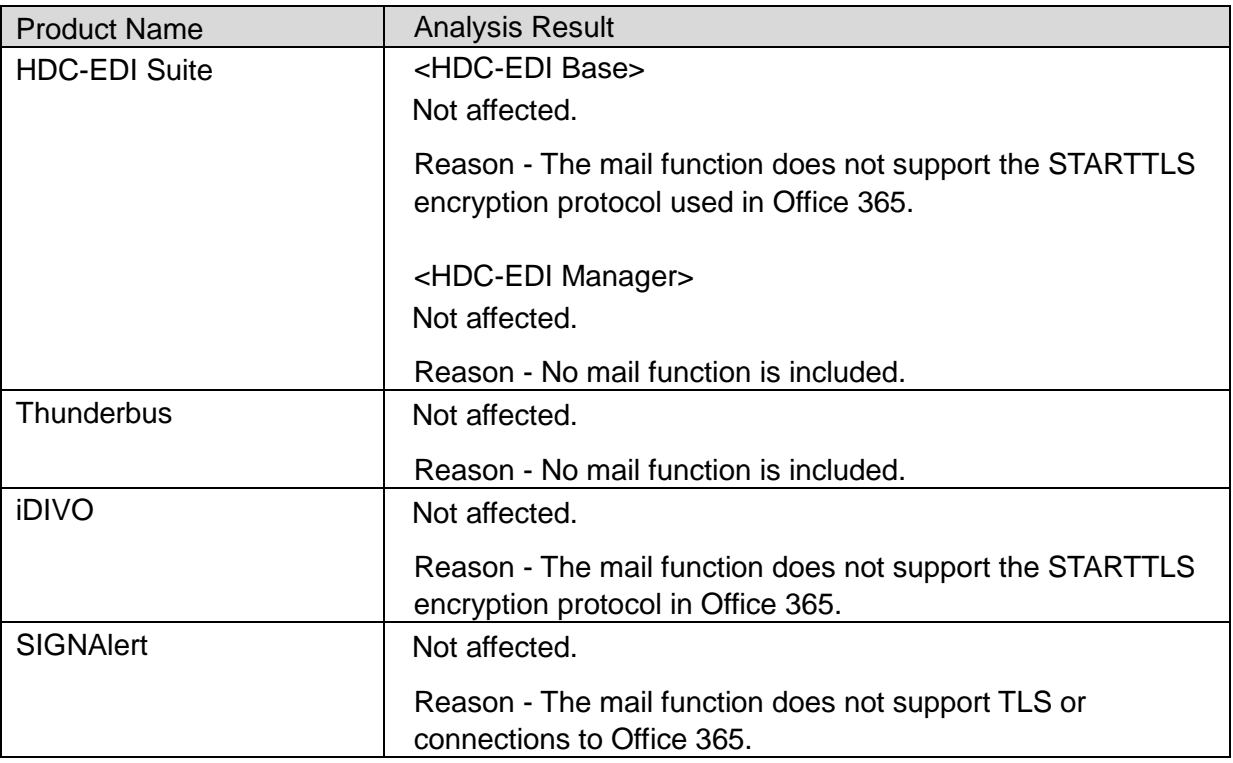

## 3. Remarks

Microsoft has posted an announcement about discontinuing support for the use of TLS 1.0 and 1.1 in Office 365 in the following article:

https://support.microsoft.com/en-us/help/4057306/preparing-for-tls-1-2-in-office-365